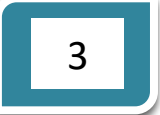

## *LA MISE EN FORME DE TABLEAUX*

## **MISE EN SITUATION**

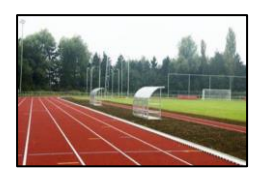

Tu es membre au sein du Centre sportif Bertransart. Cette année, le centre aimerait réaliser des stages pendant les vacances afin de donner la possibilité aux enfants et adolescents de venir découvrir ou se perfectionner dans divers sports. Tu proposes tes services afin de mettre en forme les flyers.

## **CONSIGNES**

- Réalise le tableau de manière précise (format paysage).
- Insère un effet de texte pour le titre (au choix).
- Intègre des images en rapport avec les activités proposées (prends soin de les centrer) Conseils: insère d'abord ton image en dehors du tableau, réalise les modifications souhaitées (réduction de la taille, …). Modifie également **l'habillage**: "Aligné sur le texte". Tu peux à présent déplacer ton image dans le tableau.
- Mets en forme ton tableau avec des couleurs (de ton choix).
- Reproduis les bordures du tableau.
- Indique dans le pied de page, ton nom, ton prénom et ta classe.

▪ Enregistre le document créé dans ton dossier: "*Exercices récapitulatifs*" sous le nom: *Récapitulatif – ex 3*

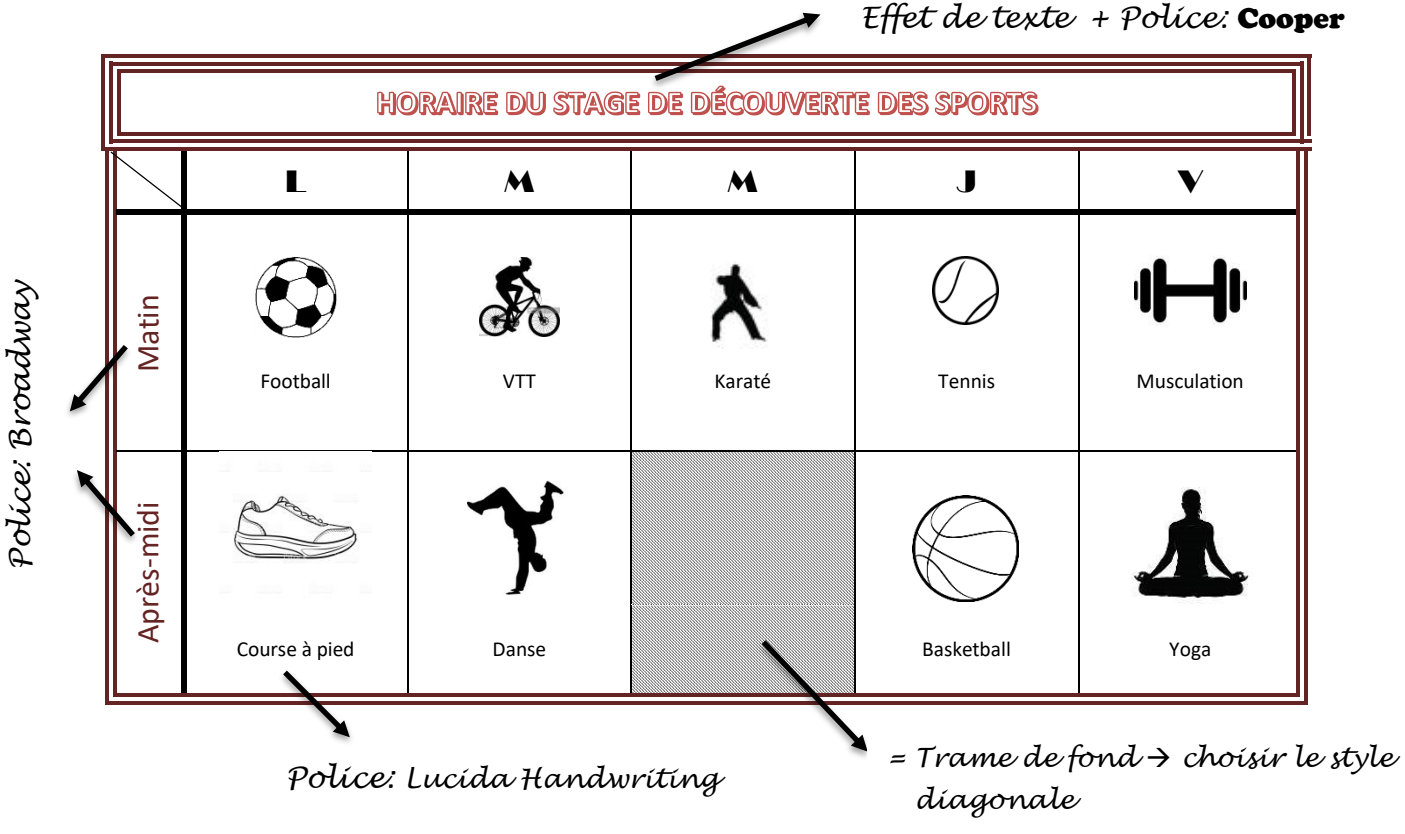

*L. Moffa Exercices récapitulatifs*